# SMS800 TFNRegistry

## **Migration Guide for Batch Reporting Users**

On June 24th, 2019, the System Cutover to the new SMS/800 Toll-Free Number (TFN) Registry will be completed. This document outlines Key Notes, Helpful Links and FAQs to help Batch Reporting Users prepare for the full System Cutover.

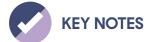

- The Batch Update reports and batch jobs will be processed the same way they are today.
- After the System Cutover, only the latest Customer Record (CR) Batch Update and Response Specification document will be supported.

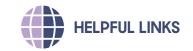

Production Environment for API: api-tfnregistry.somos.com

Production Developer Resources: developer.somos.com

Somos Portal Website: portal.somos.com

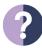

## FREQUENTLY ASKED QUESTIONS

#### What is Batch Update?

Batch Updates occur when Responsible Organization (Resp Org) users create or update Customer Record data to a file. The file is then sent to the SMS/800 Platform through a secure connection for processing. A single file may hold up to 10,000 records. Resp Orgs cannot reserve numbers via Batch Update. Due to the real-time nature of number reservations, these activities are handled via the online access interfaces.

Will Batch Update be decommissioned or replaced with something else?

No. Batch Update access will remain available after the System Cutover and is not being decommissioned at this time. However, existing Batch Update users must transition to the SMS/800 TFN Registry at the System Cutover.

### How do I access and login to Batch Update?

Resp Orgs who are Batch-certified with Somos can send Batch Update files through the Connect:Direct software (formerly known as Network Data Mover (NDM)) using their current login credentials. The login credentials after the System Cutover will be the same as they are today.

Do I need to update my Connect:Direct software with Somos?

No. At the System Cutover, no changes to the Connect:Direct software (also known as Network Data Mover (NDM) are needed. Somos will be reaching out to existing users to help during this time of transition to ensure a smooth migration.

No. After the System Cutover, the reports and batch jobs

will be processed the same way as they are today.

Are there any changes to reports and batch jobs?

Are there any additional resources available?

Yes. For the latest version of the CR Batch Update and Response Specification document, please log into the Somos Portal Website. Once successfully logged in, select the "Find Documents" section and then the document from the available documents in the "Specifications" menu item. Additionally, please visit the SMS/800 TFN Registry Resource Library and stay tuned via our website, www.somos.com for more insights and announcements. Please Note: Several of the resources available in the library are on the Somos Portal Website. If you are not logged in, it will ask you to do so. Please have your login credentials ready.